Last modification: 06/08/2021

Customer Service Contact Information: contact@flyingrhino.io

Flying Rhino (hereinafter the "Company" or "we"), represented by Nathalie Dumas Lamborghini as Founder and Director, collects and processes personal data concerning the users (hereinafter the "Users" or "you") of the website www.flyingrhino.io (hereinafter the "Website").

The Company uses cookies to enable it to collect and process information when using the Website. This policy provides information on how the Company uses cookies and how the User can control them (hereinafter the "Policy").

A cookie is a connection indicator which, subject to your choice, is recorded on your smartphone and/or tablet in the form of a text file when you consult the Site and allows its issuer to identify the terminal (hereafter the "Terminal")

Cookies serve many purposes. For example, they allow you to navigate between pages efficiently, remember your preferences, and generally improve the user experience. Cookies also make the ads that appear on your screen more relevant and responsive to your interests. For more information on cookies, please visit[:www.allaboutcookies.org.](http://www.allaboutcookies.org/)

# **1. What cookies do we use on the Site?**

The Site uses both:

- Cookies issued by the Company, placed directly by us on your smartphone and/or tablet.

- Third-party cookies, set by third parties on our behalf. We use third-party cookies to help us analyze the use of our Site.

Only the issuer of a cookie is likely to read or modify the information contained in that cookie.

The categories of cookies used on the Site are as follows.

### 1.1. Strictly necessary cookies

These cookies are essential for you to move around the Site and use its features, such as accessing your user account, or profile (hereinafter the "Profile").

These cookies are activated in response to actions you take that correspond to a request for Services, such as setting your privacy preferences, logging in, filling out forms, subscribing or using the forum.

These cookies do not collect any information that could be used for marketing or targeting purposes.

You can configure your browser to block or be alerted to the use of these cookies when the "Cookies" banner is displayed when you connect to the Site.

However, if you refuse the recording of these cookies, you might no longer be able to benefit from a certain number of functionalities which are nevertheless necessary to navigate in certain areas of the Site.

### 1.1. Audience measurement cookies

These cookies make it possible to know the number of visits to the pages and which pages are consulted. These elements allow us to improve the Site and to always offer you a better experience.

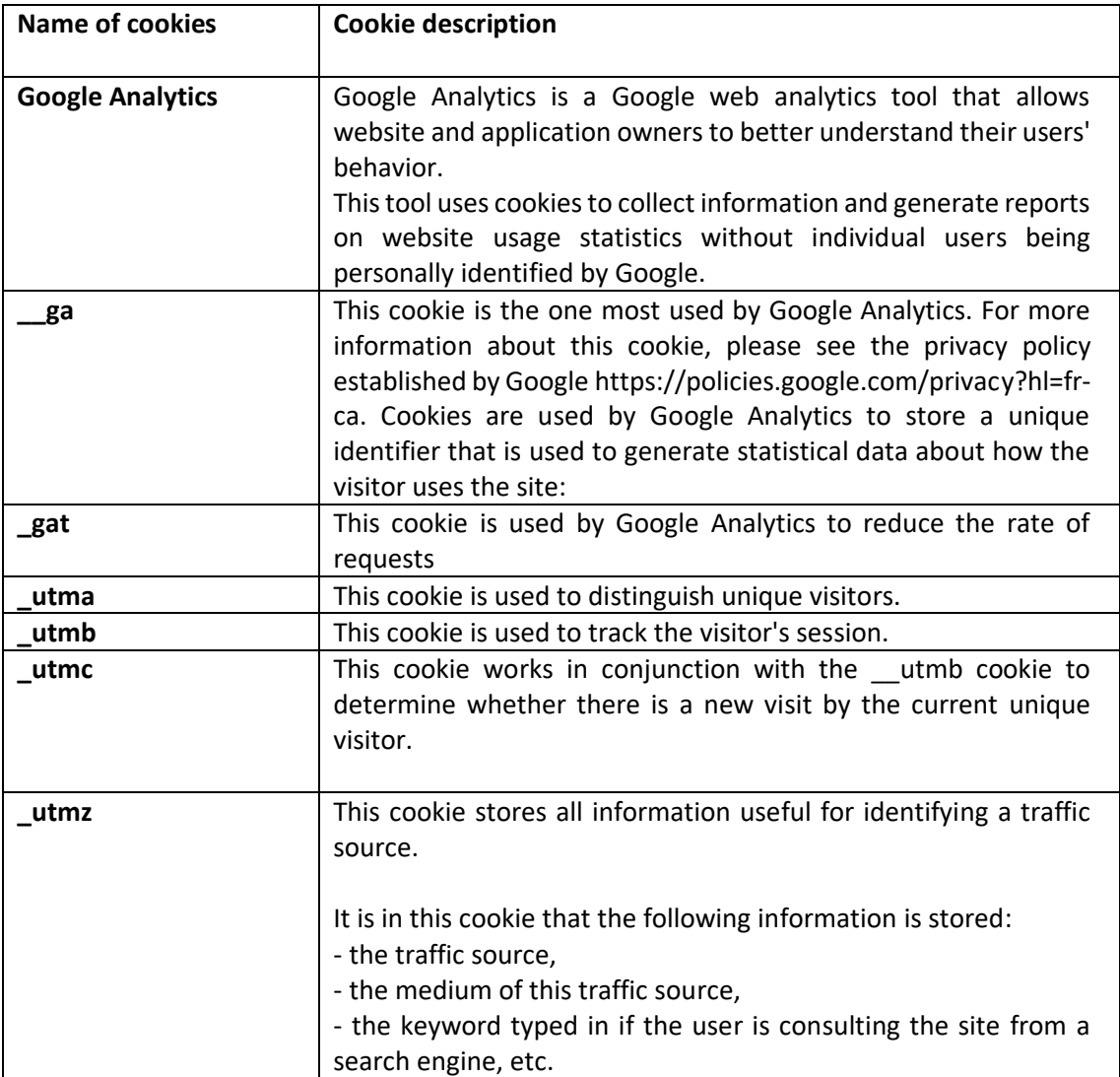

#### What type of audience measurement cookies do we use on the Site?

## **1. Your choice concerning the recording of cookies on your Terminal**

We offer you several ways to manage your choices regarding the recording of cookies. Your cookie settings may alter your browsing experience on the Site or prevent you from using certain features of the Site.

#### 1.1. Managing your preferences on the Site

In accordance with the applicable regulations, we collect your consent before recording cookies on your Terminal.

You can configure the recording of cookies directly on the Site, at the time of the display of the "Cookies" banner when you connect to the Site or later via the interface accessible on the "Cookies" page of our website and from the following link: [https://flyingrhino.io/.](https://flyingrhino.io/)

## 1.1. Managing your preferences through your web browser

Your Internet browser can be configured to allow cookies to be saved on your Terminal or to reject them, either systematically or according to their sender. You can also configure your browser so that the acceptance or refusal of cookies is proposed to you before a cookie is likely to be recorded in your Terminal.

In addition, your browser offers the possibility of browsing in "private browsing" mode. This mode allows you to browse without keeping a history of the pages visited or downloads. About cookies, all those that have been recorded during your browsing will be deleted when you close your browser. It is not a solution allowing you to refuse cookies, but their life span is limited to the duration of your navigation.

Below you will find additional information for each browser, as well as for the Google Analytics cookies that we use. More information is available via the "Help" tab of your browser.

#### *For Internet Explorer*

### <http://windows.microsoft.com/fr-FR/windows-vista/Block-or-allow-cookies>

Internet Explorer does not allow the management of cookies on a case-by-case basis. To delete all your cookies:

- Select the "tools" button, then point to "Security",
- Select "Delete History".
- Check the box "cookies and website data", then click on "Delete".

### *For Safari*

<https://support.apple.com/fr-fr/guide/safari/sfri11471/mac>

From the Safari menu, select "Preferences", then "Privacy":

- To prevent tracking devices from using cookies and website data to track you: Select "Prevent Tracking Across Multiple Domains".

o Cookies and website data are deleted unless you visit and interact with the tracking devices' websites.

- To always block cookies: Select "Block all cookies".

o Websites, third parties and advertisers cannot store cookies and other data on your Mac. This may prevent some websites from functioning properly.

- To always allow cookies: Uncheck "Block all cookies".

o Websites, third parties, and advertisers may store cookies and other data on your Mac.

- To delete stored data and cookies: Click Manage Website Data, select one or more websites, and then click Delete or Delete All.

o Deleting data can reduce tracking activity, but it can also disconnect you from websites or change the behavior of websites.

- To see which websites store cookies or data: Click Manage Website Data.

## *For Chrome*

<http://support.google.com/chrome/bin/answer.py?hl=fr&hlrm=en&answer=95647>

- In the Chrome menu, click More , select "Settings
- Under "Privacy and Security", click on Cookies and other site data.
- Click Show all cookies and site data Remove all.
- Confirm the deletion by clicking Delete All.

## *For Firefox*

<http://support.mozilla.org/fr/kb/Activer%20et%20d%C3%A9sactiver%20les%20cookies>

- In the Firefox menu, go to "Options
- On the "Privacy" tab, go to the "Cookies and Site Data" tab
- Click on "Manage Data
- Find the cookies you want to delete and click "Delete Cookies

### *For Opera*

<http://help.opera.com/Windows/10.20/fr/cookies.html>

### *Disable Google Analytics cookies*

You can prevent the use and the deposit of this cookie on your Terminal by going to https://tools.google.com/dlpage/gaoptout?hl=fr . The cookie is called " ga" and it is an audience measurement cookie.

- Go to "Settings".
- Click on "Advanced" on the left sidebar, then on "Privacy and Security".
- Under "Privacy and Security", click on "Site Settings".
- Click on "Cookies and Site Data".
- At the top, enable or disable "Allow sites to save and read cookie data (recommended)".

### 1.1. Your choices expressed to the interprofessional platforms

You can connect to the website www.youronlinechoices.com, proposed by digital advertising professionals grouped within the European Digital Advertising Alliance (EDAA) and managed in France by the Interactive Advertising Bureau France.

You will be able to find out which companies are registered with this platform and which offer you the possibility of refusing or accepting the cookies used by these companies to adapt the advertisements likely to be displayed on your terminal to your navigation information: [http://www.youronlinechoices.com/fr/controler-ses-cookies.](http://www.youronlinechoices.com/fr/controler-ses-cookies)

This European platform is shared by hundreds of Internet advertising professionals and constitutes a centralized interface allowing you to express your refusal or your acceptance of the cookies likely to be used to adapt the advertisements likely to be displayed on your Terminal to its navigation.